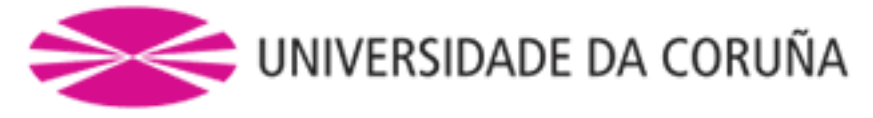

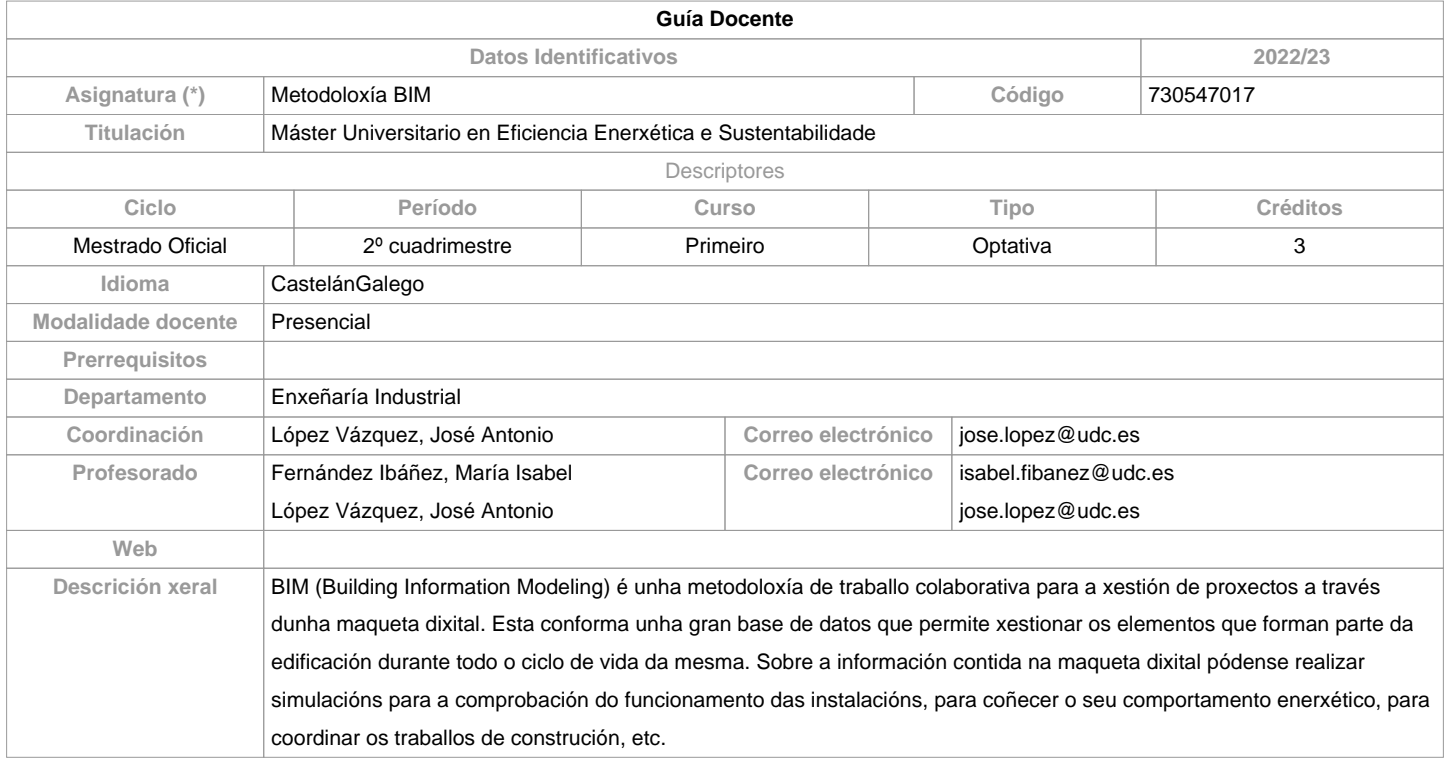

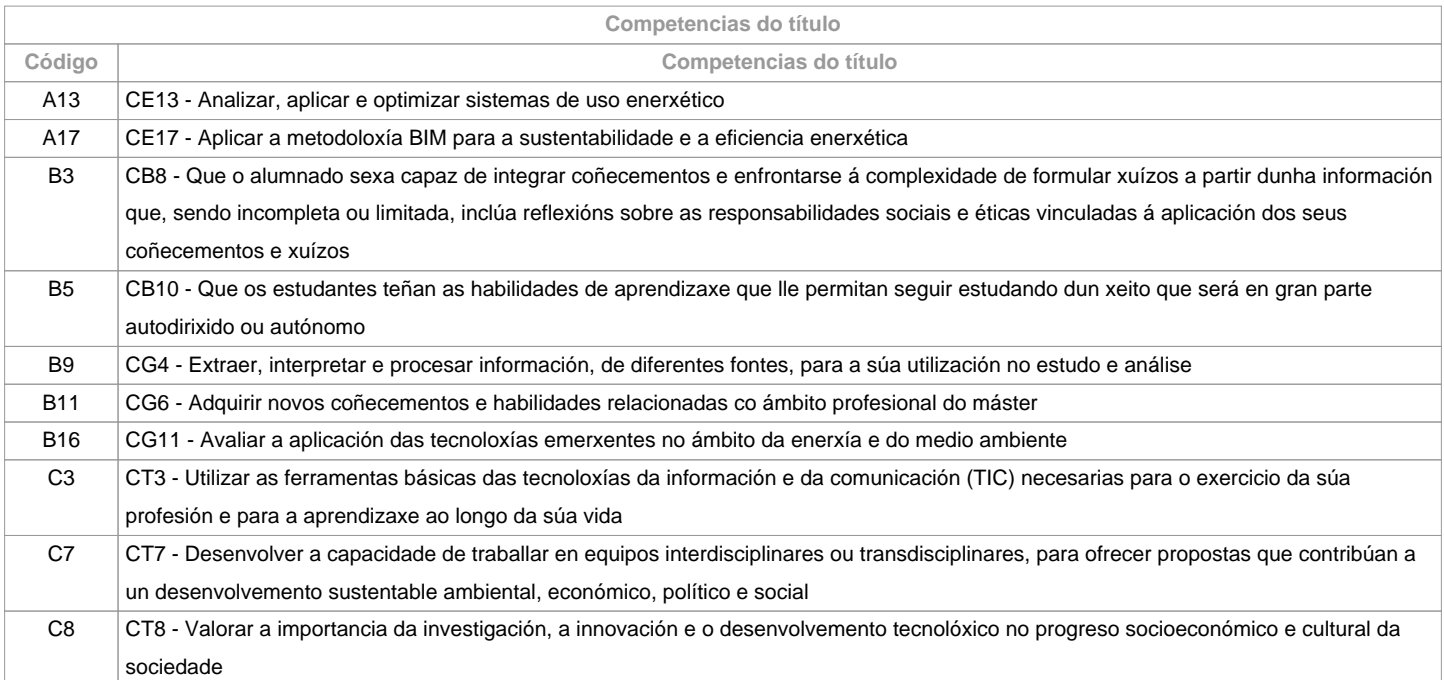

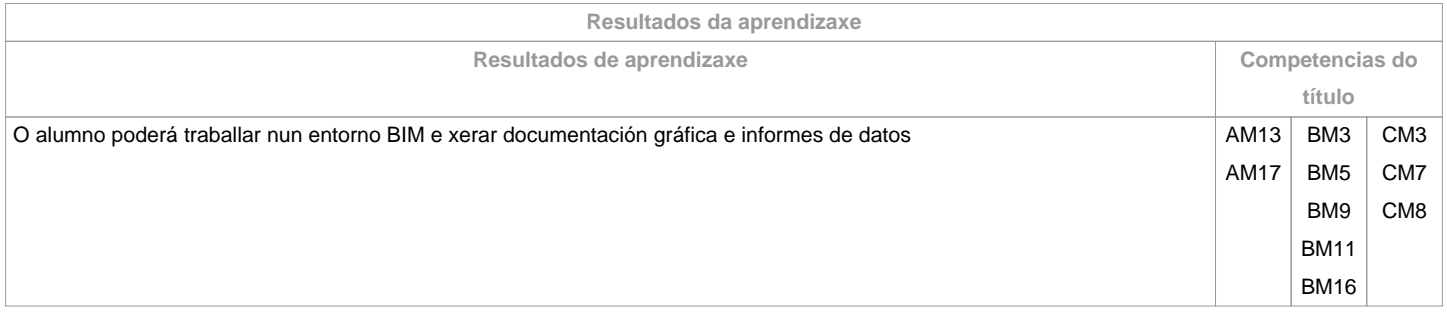

**Contidos**

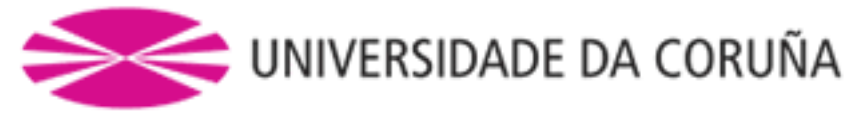

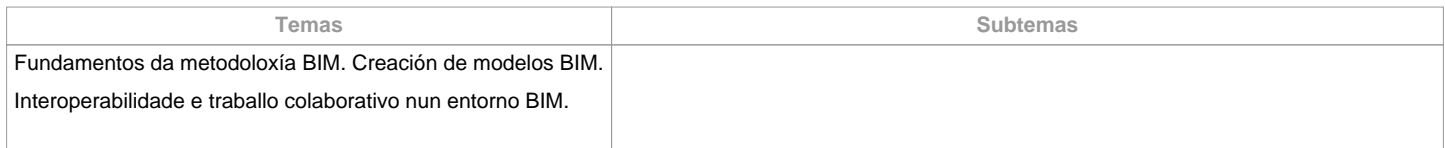

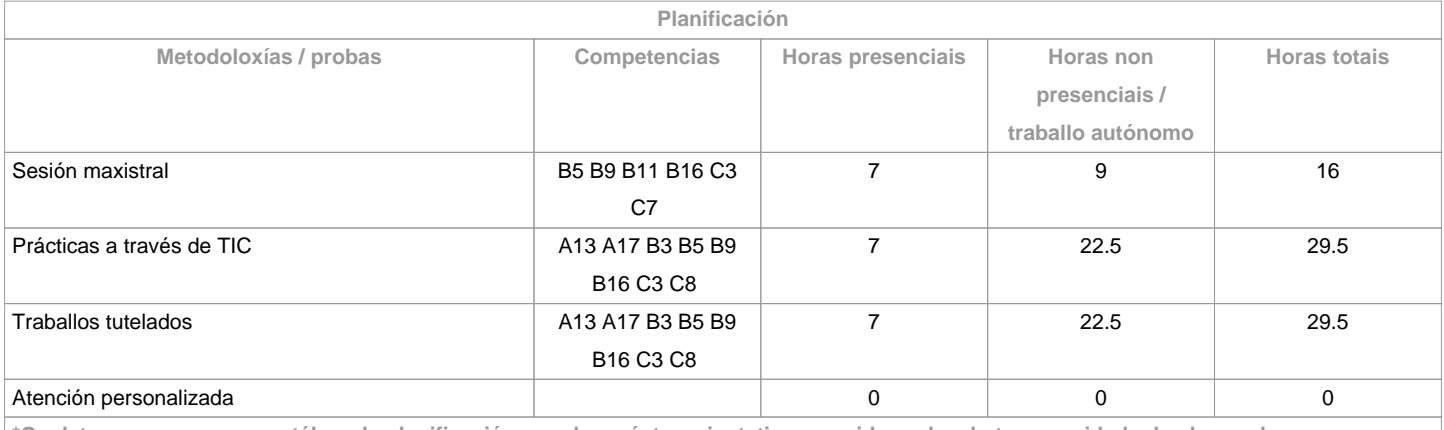

**\*Os datos que aparecen na táboa de planificación son de carácter orientativo, considerando a heteroxeneidade do alumnado**

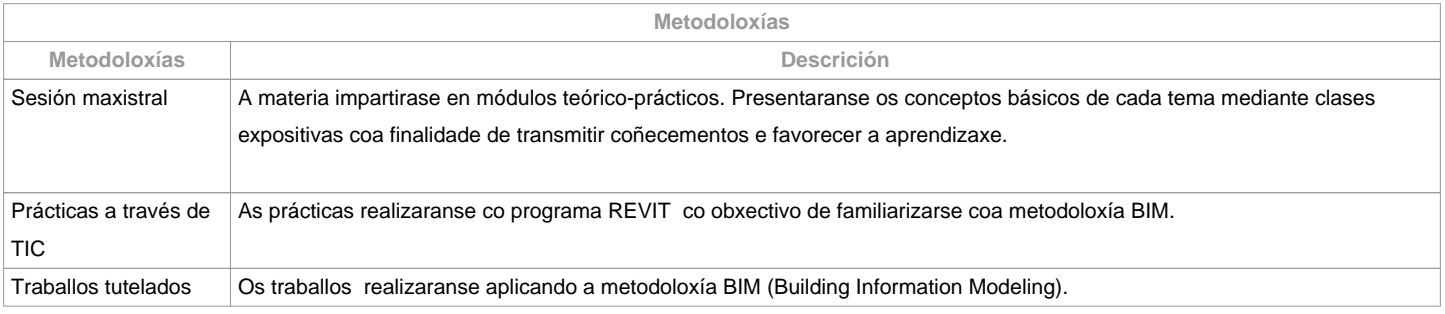

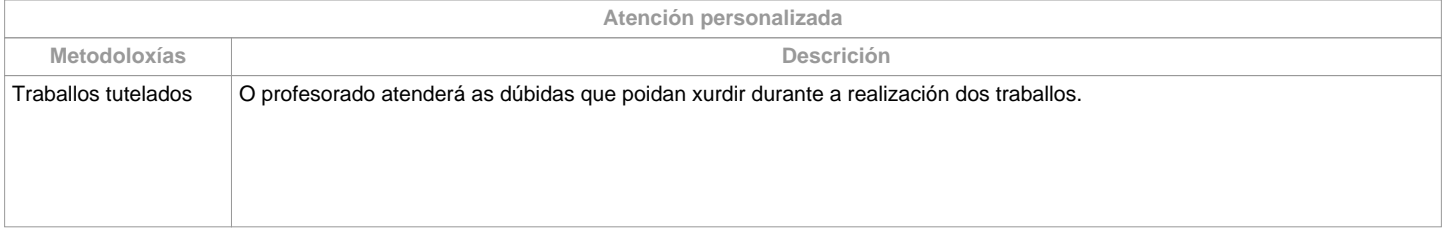

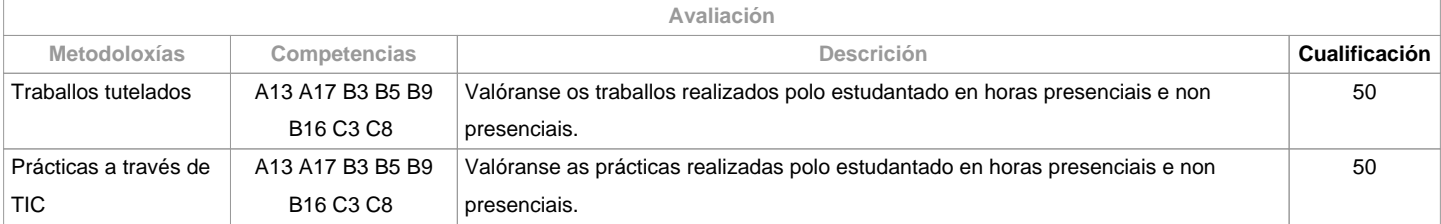

**Observacións avaliación**

Na segunda oportunidade os criterios e actividade de avaliación son os mesmos que na primeira oportunidade.

O plaxio na realización de calquera das actividades de avaliación implicará directamente a cualificación de suspenso "0" na materia, na oportunidade correspondente.

**Fontes de información**

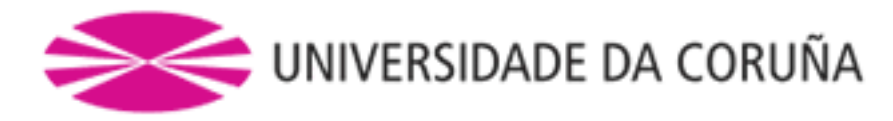

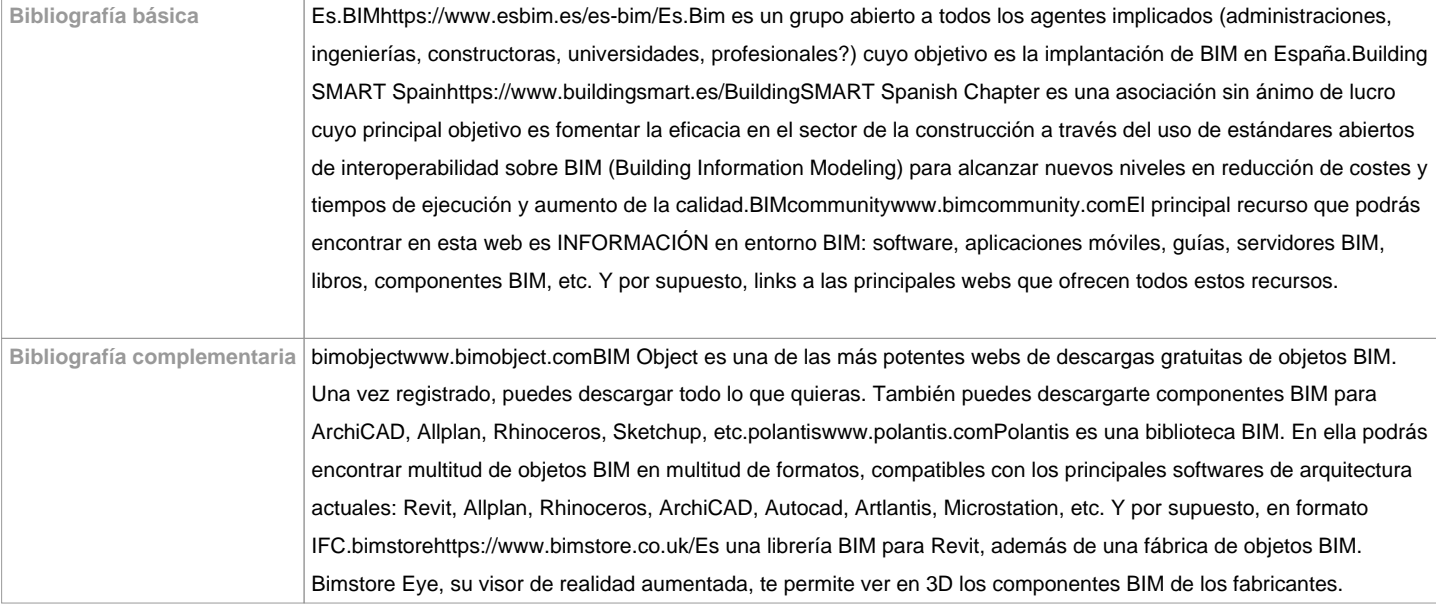

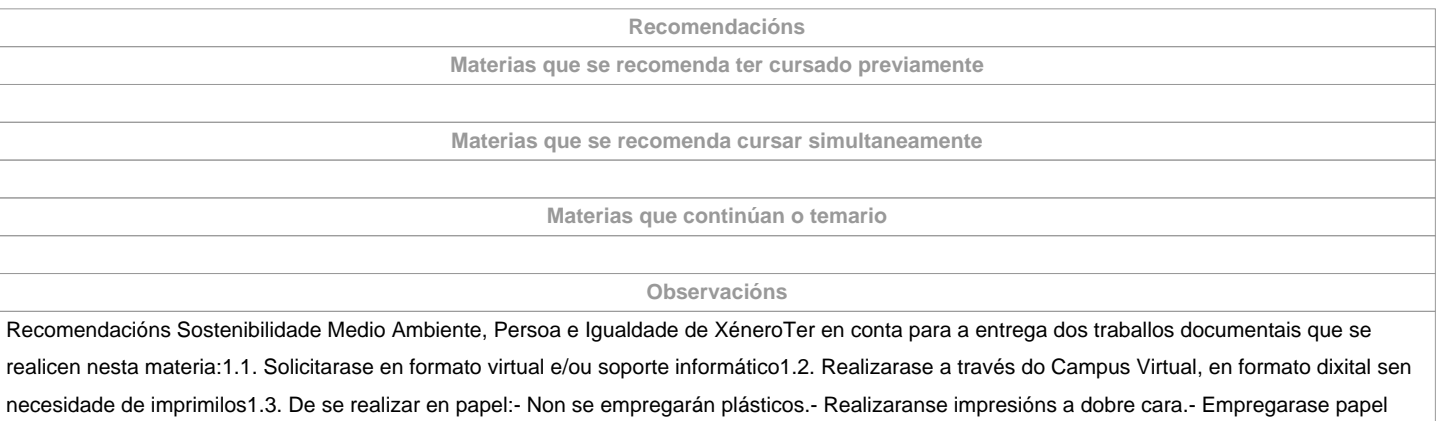

reciclado.- Evitarase a impresión de borradores.

**(\*)A Guía docente é o documento onde se visualiza a proposta académica da UDC. Este documento é público e non se pode modificar, salvo casos excepcionais baixo a revisión do órgano competente dacordo coa normativa vixente que establece o proceso de elaboración de guías**